#### **Scenariusz lekcji**

#### 1 TEMAT LEKCJI

Redagujemy i formatujemy teksty na podstawie wzorów

## 2 CELE LEKCJI

#### 2.1 Wiadomości

Uczeń potrafi:

- omówić pojęcie formatowania dokumentu tekstowego;
- wyszczególnić charakterystyczne cechy wzorca dokumentu tekstowego;
- opisać elementy charakterystyczne dla wzorca wizytówki;
- opisać elementy charakterystyczne dla listu;
- opisać elementy charakterystyczne dla zaproszenia;
- wymienić metody formatowania dokumentu według podanego wzoru.

#### 2.2 Umiejętności

Uczeń potrafi:

- wprowadzać poprawnie tekst do dokumentu;
- formatować tekst według podanego wzorca, wykorzystując formatowanie czcionek i akapitu;
- wstawiać rysunki wykonane w programie Paint do edytora Word;
- drukować przygotowane dokumenty tekstowe.

### 3 METODY NAUCZANIA

- pogadanka;
- laboratoryjna z elementami wykładu i pokazu.

# 4 ŚRODKI DYDAKTYCZNE

• podręcznik oraz płyta CD z przykładami.

# 5 UWARUNKOWANIA TECHNICZNE

- lokalna sieć komputerowa składająca się ze stanowisk uczniowskich z zainstalowanym programem Power Point;
- projektor multimedialny.

## 6 PRZEBIEG LEKCJI

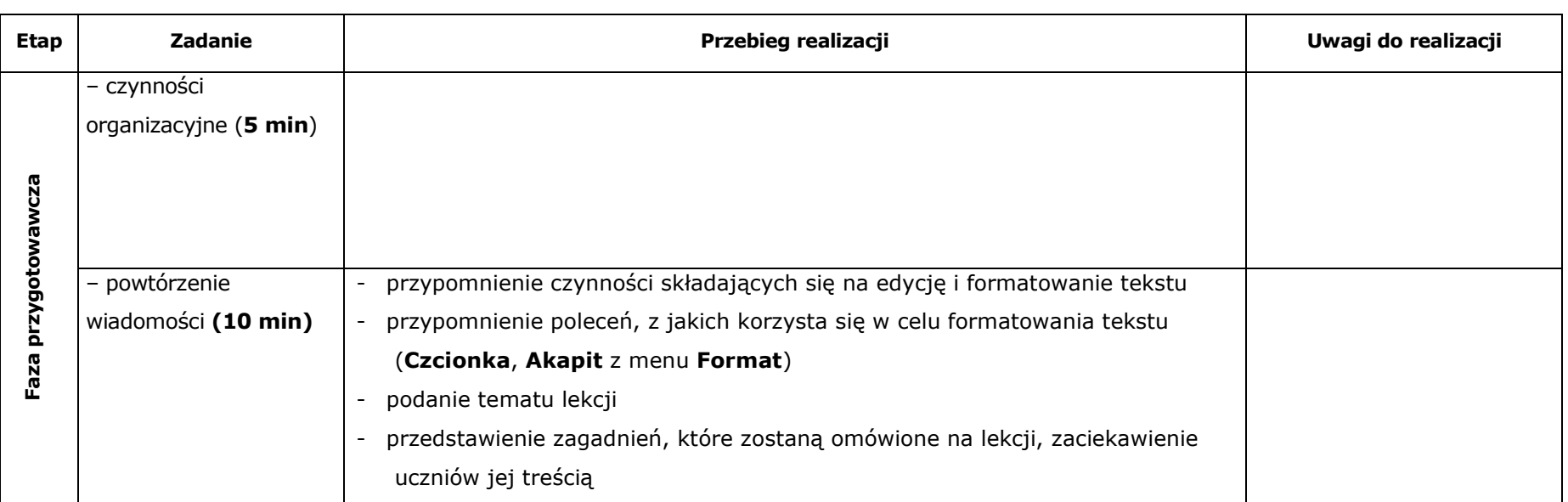

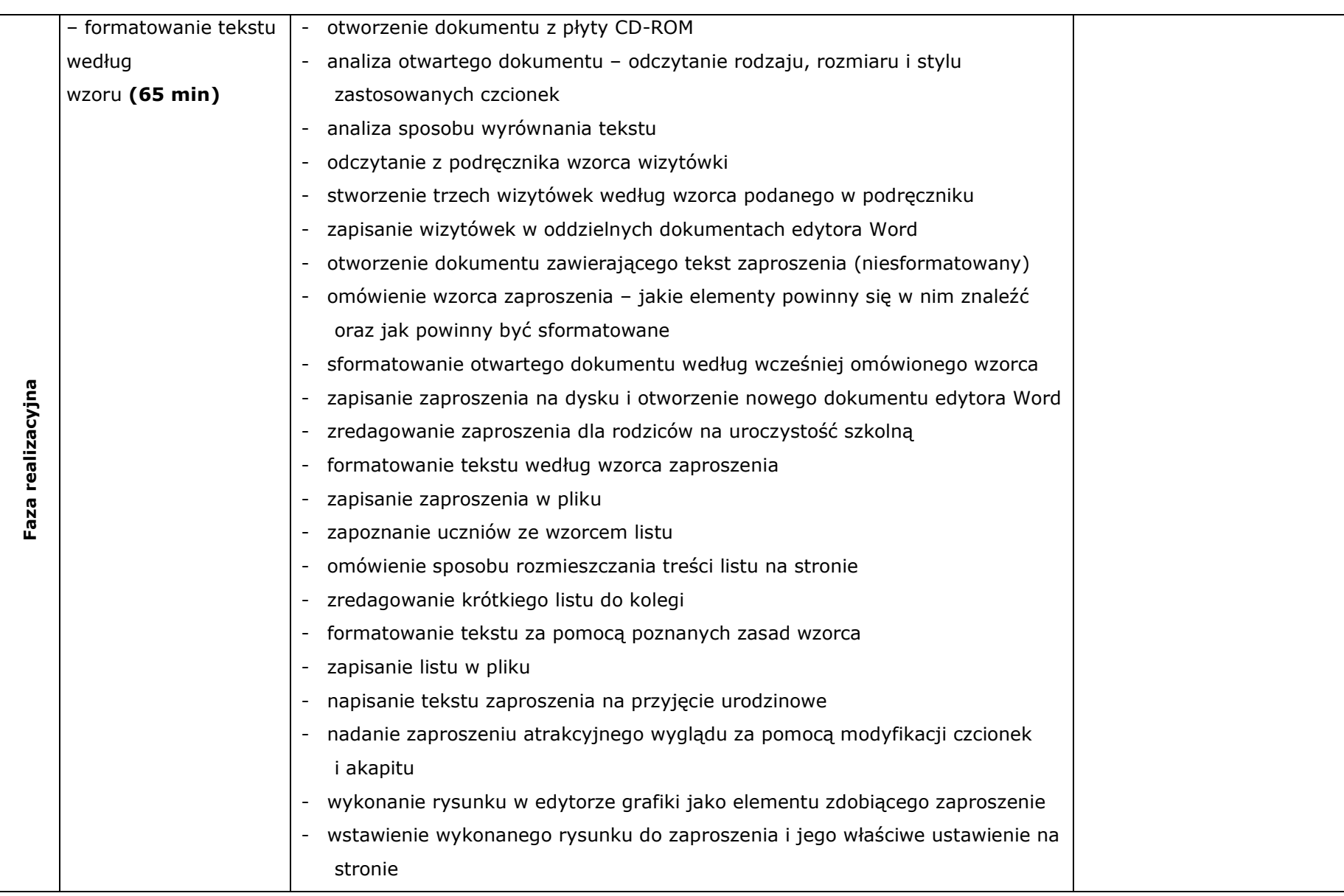

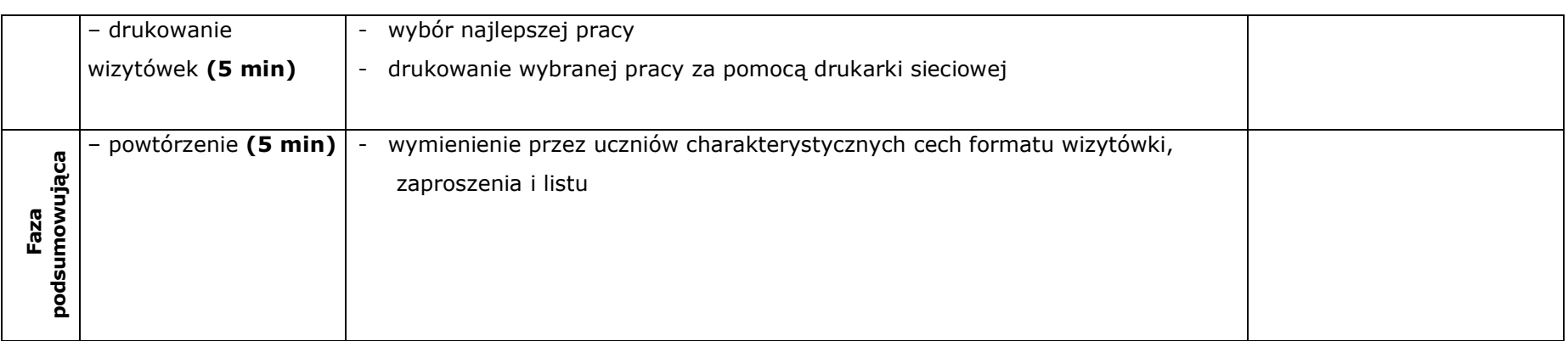

# 7BIBLIOGRAFIA

[1] Białowąs J., Chmielewska K., Drogowski A., Figielska-Pezda E., Mordaka M., Informatyka 2000. Podręcznik dla szkoły podstawowej, Wydawnictwo "Czarny Kruk", Bydgoszcz 2000.

[2] Białowąs J., Chmielewska K., Czerwińska E., Jakutowicz M., Mordaka M., Informatyka 2000. Poradnik metodyczny dla nauczycieli szkoły podstawowej (kl. IV-VI), CD-ROM, Wydawnictwo "Czarny Kruk", Bydgoszcz 2000.

[3] Białowąs J., Czajkowski M., Garczyński J., Pindelski K., Poschmann P., Wojciechowski Z., Informatyka 2000. Zbiór ćwiczeń uzupełniających dla szkoły podstawowej (kl. IV-VI), Wydawnictwo "Czarny Kruk, Bydgoszcz 2001.

# **8 Załączniki**

#### 9CZAS TRWANIA LEKCJI

2 x 45 minut

# **10 Uwagi**